## **Extracción automática de contenidos en documentos electrónicos**

### **Introducción**

Totalenergies cuenta con un software de procesamiento de facturas llamado eSave a través del cual consigue extraer de forma automática diferentes datos, que son empleados para proporcionar al cliente una oferta con reducciones de gasto tanto en luz como en gas.

Este software analiza documentos electrónicos o fotografías de los mismos, extrayendo el texto y otras informaciones sin intervención de un operador.

## **Objetivos del estudio**

El objetivo final de la empresa es el desarrollo de su propio software de procesamiento de facturas, obteniendo datos de las facturas de los clientes y proporcionándoles a estos una oferta que les favorezca más que otras compañías.

### **Métodos**

Se ha comenzado a desarrollar un código que genera imágenes de las facturas y obtiene datos como el CIF de la compañía o el NIF del cliente, así como la obtención de parámetros que van asociados al QR que podemos encontrarnos en una factura de luz.

El prototipo desarrollado tiene unos tiempos de ejecución demasiado elevados como para que sea un producto que pueda ser publicado de cara al cliente.

Estos tiempos de ejecución son tan elevados debido a que hay que proporcionar un DPI elevado con el objetivo de mejorar la precisión del OCR a la hora de obtener el texto de las facturas, aunque esto solo afecta a la parte de obtener datos analizando la factura; los tiempos de ejecución obtenidos para la obtención de los datos a partir de QR se encuentran en torno a los 10 segundos por factura, dependiendo de cuántas imágenes se generen.

Daniel Prieto Bargados Trabajo fin de Grado – Ingeniería Informática **Cátedra TotalEnergies de Analítica de Datos e Inteligencia Artificial**

### **Trabajo futuro**

Se han presentado algunas posibles soluciones para mejorar el tiempo de respuesta, como aplicar el OCR solo a unas partes en concreto, utilizar programación multihilo lanzando varios hilos de ejecución para que cada hilo

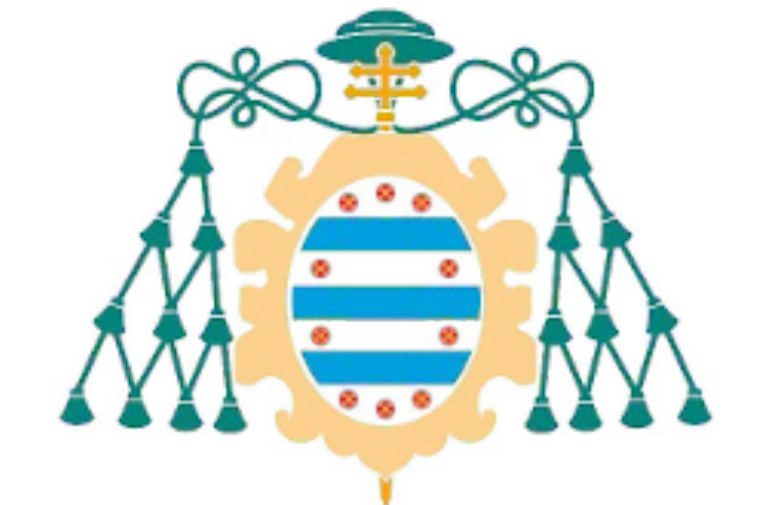

Universidad de Oviedo

# procese una factura o utilizar una IA.

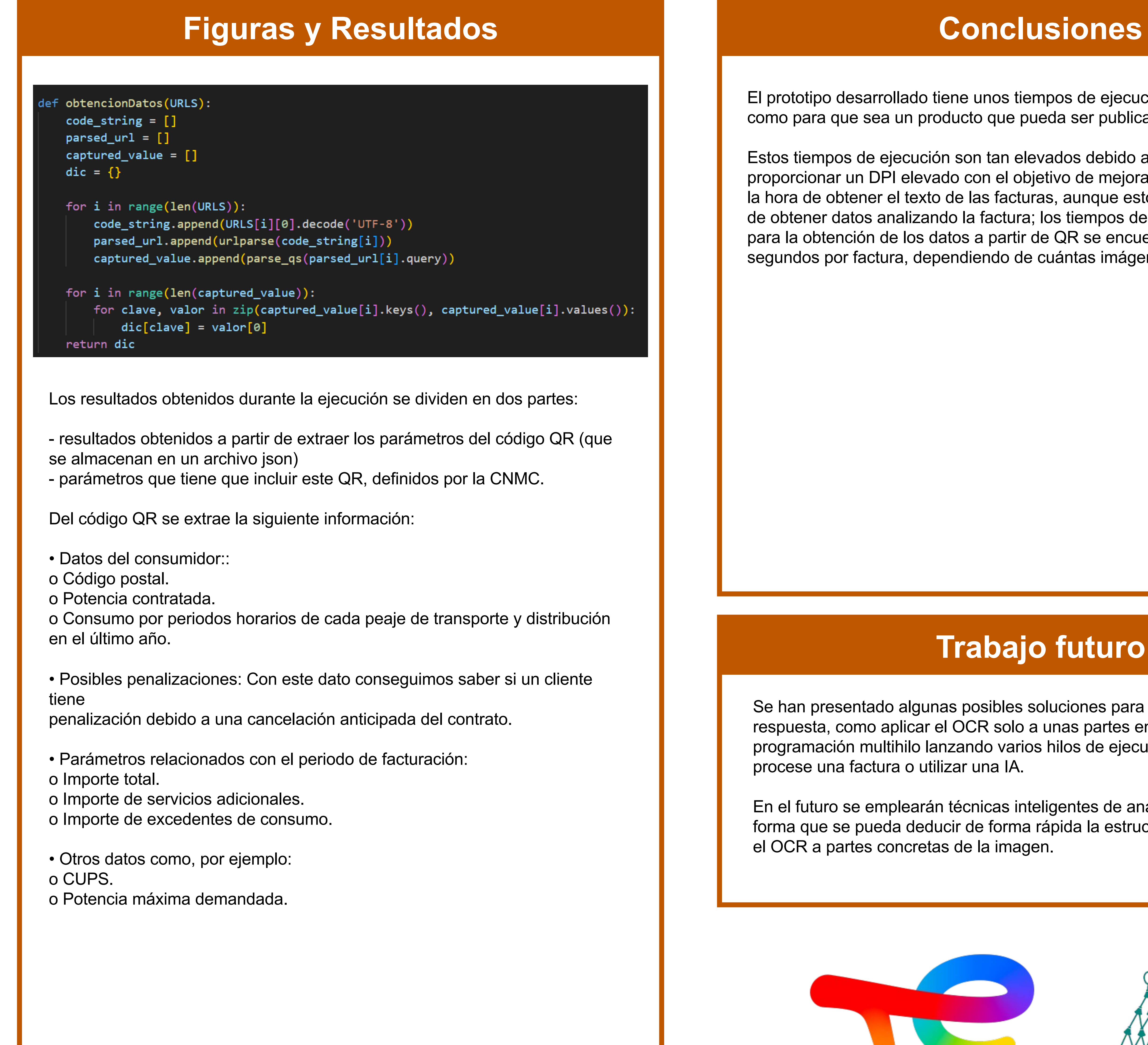

En el futuro se emplearán técnicas inteligentes de análisis de documentos, de forma que se pueda deducir de forma rápida la estructura de la factura y dirigir el OCR a partes concretas de la imagen.

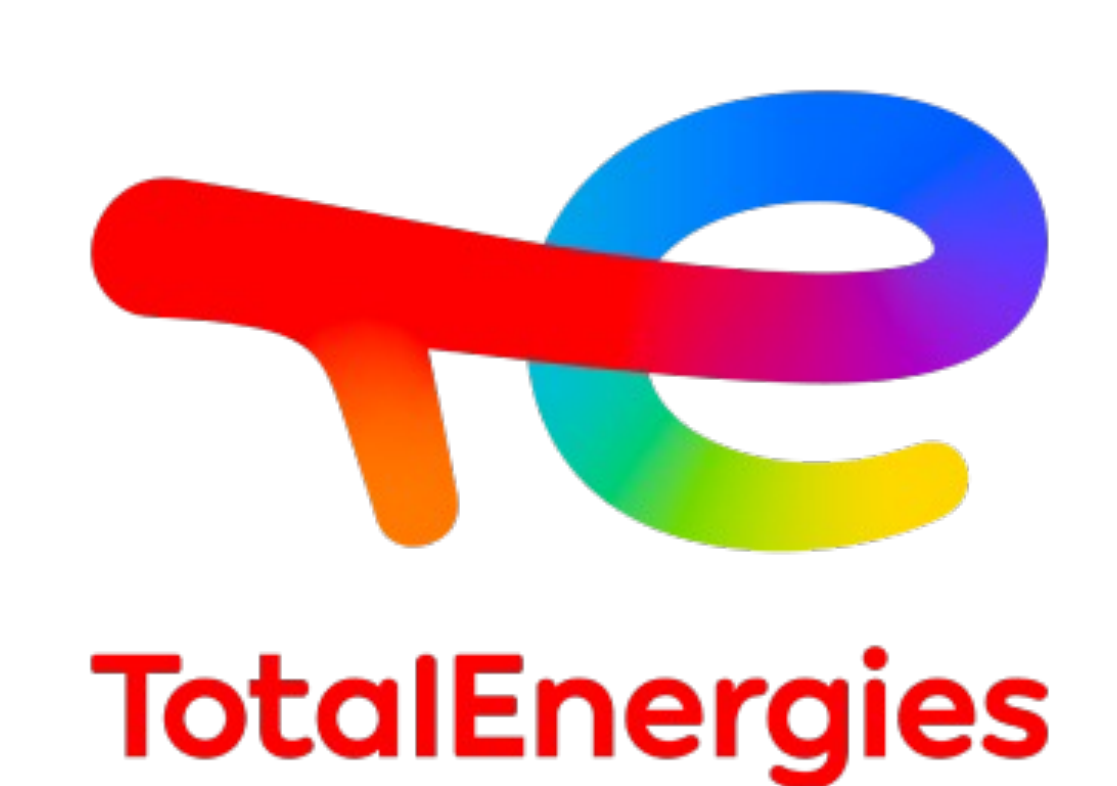

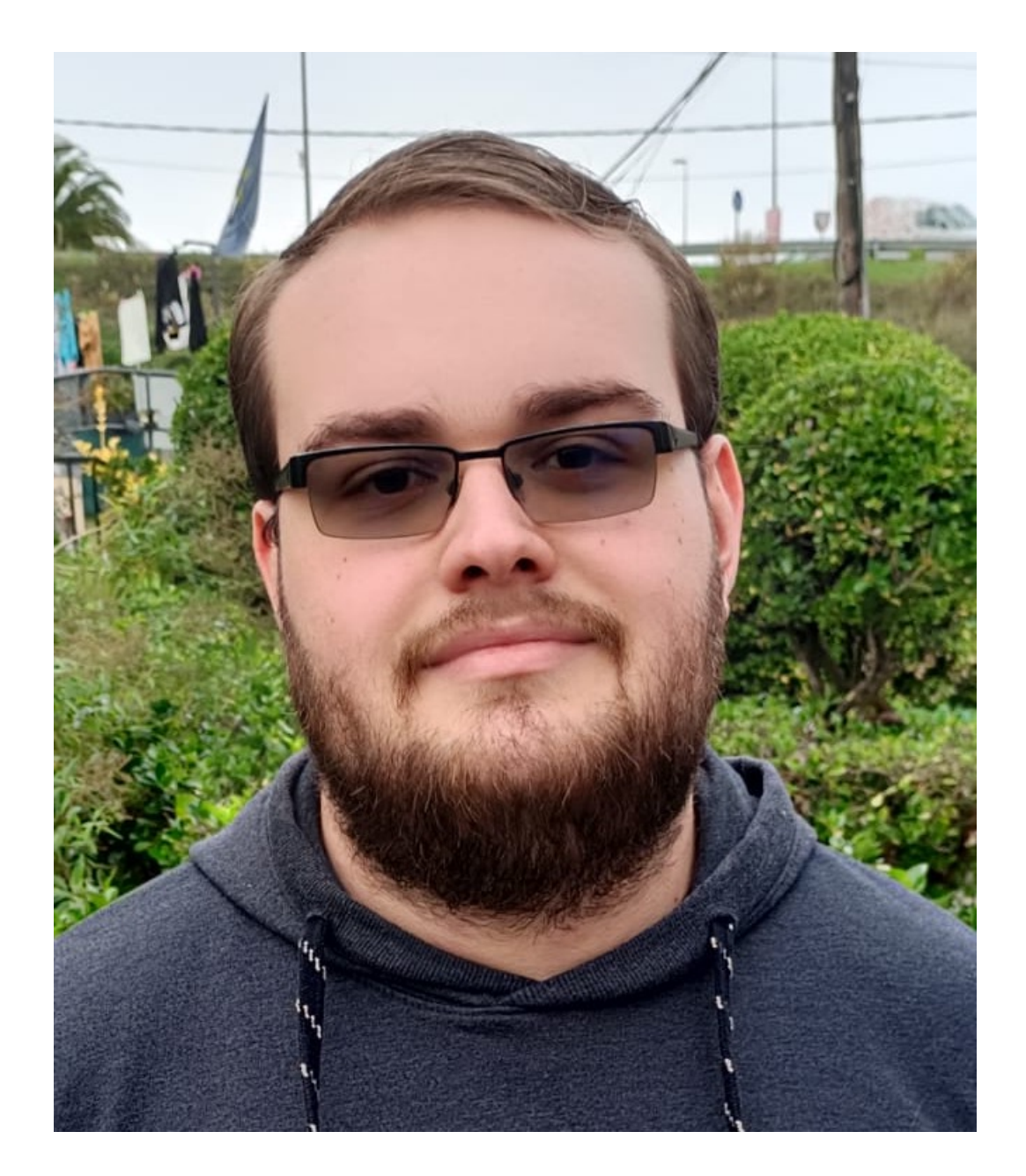

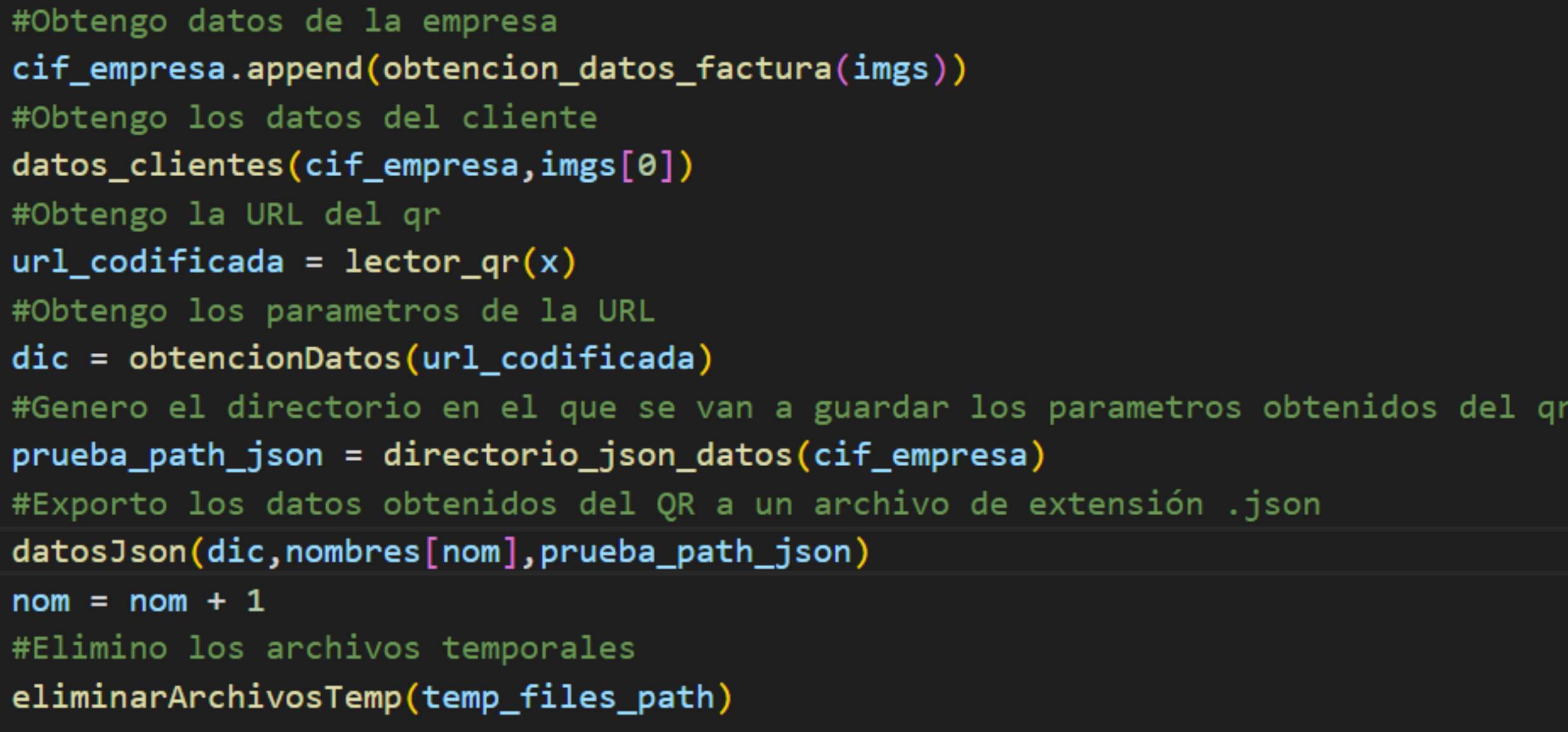

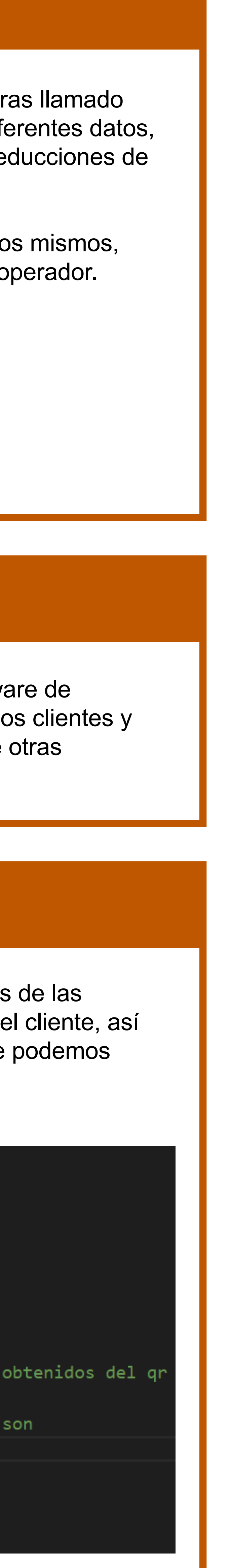